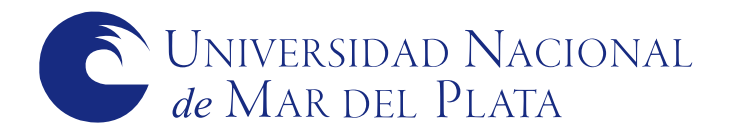

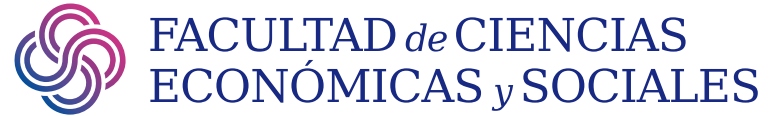

Este documento ha sido descargado de: This document was downloaded from:

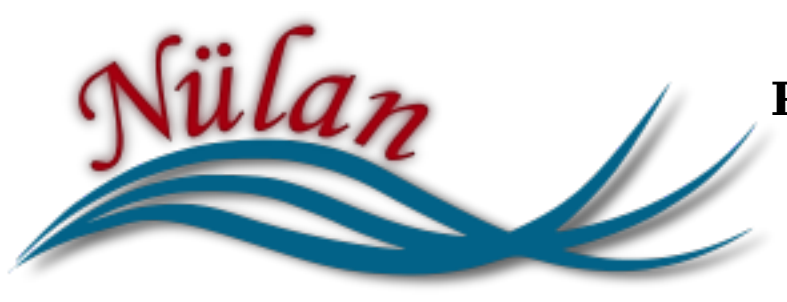

**Portal** *de* **Promoción** *y* **Difusión Pública** *del* **Conocimiento Académico** *y* **Científico**

# **http://nulan.mdp.edu.ar :: @NulanFCEyS**

**+info http://nulan.mdp.edu.ar/20/**

# **INTRODUCCION DE LA MATEMATICA DIFUSA EN LA SOLUCION DE PROBLEMAS DE DECISION** 1

Mónica V. García

*Alumna de la Carrera Contador Público Nacional. Facultad de Ciencias Económicas y Sociales. Universidad Nacional de Mar del Plata.*

#### **RESUMEN**

El objetivo propuesto no es desarrollar un trabajo de investigación ya que es mucha la bibliografía sobre este tema, sino tan sólo, poner de manifiesto la utilidad de la aplicación de la matemática difusa en la evaluación de proyectos de inversión, como método que otorga racionalidad a las decisiones en esta materia.

# PALABRAS CLAVE

Matemática difusa - Problemas de decisión - Evaluación de proyectos de inversión - Valor actual neto.

## **SUMMARY**

The aim that has been proposed here is not to develop research work, since much has been written on this issue. Rather it is to make clear how useful the application of fuzzy mathematics in the evaluation of investment projects is, as a method that gives rationality to every decision to be reached in this subject.

#### KEYWORDS

Fuzzy mathematics - Decision problems - Evaluation of investment projects - Net current value.

1 *Trabajo distinguido con el Primer Premio en el concurso nacional de «El Cronista edición 1995 para estudiantes universitarios.*

#### **INTRODUCCION**

En la actualidad las empresas realizan su actividad en un ambiente de cambios, producidos como consecuencia de la rápida evolución del entorno social en que se mueven, y por el continuo y acelerado desarrollo tecnológico que hace variar en forma permanente el horizonte empresarial. Esta tendencia no sólo se va a mantener, sino que se acentuará con el transcurso del tiempo.

Es en este contexto, en el que el empresario debe tomar decisiones cuya repercusión económica y financiera no se limita al momento en que las adopta, sino que se prolongan, en muchos casos, a lo largo de varios años.

En condiciones de certeza se supone que los directivos se comportan como si tuvieran información completa que relaciona un único estado de la naturaleza con cada curso alternativo de acción. Los criterios de decisión en condiciones de certeza, son utilizados para seleccionar una de entre las alternativas que se presentan a nivel operativo, en donde el horizonte de planeamiento es acotado o cuando la empresa ejerce influencia suficiente como para controlar su escenario de actuación.

Cuando la decisión es tomada en niveles mas altos, el horizonte de planeamiento se expande y por lo tanto desaparece la situación de certeza.

En ausencia de este supuesto, ya no existe una relación unívoca entre las distintas alternativas que se le presentan al decididor y sus resultados, es decir que se le presentan al empresario varios estados de la naturaleza a los que se podrá asociar una probabilidad de ocurrencia, teniendo que decidir en un contexto de riesgo. En este esquema se define a la

probabilidad como una medida del grado de confianza que una persona tiene en la veracidad de un planteo dado.

A nivel estratégico, el individuo debe tomar decisiones en un contexto en el que son escasas o nulas las situaciones comerciales repetitivas. Como ya se expresara anteriormente, el medio social, económico y financiero en el que se desenvuelven las empresas está en constante cambio, además los actos de los hombres no siguen leyes de comportamiento, generándose las condiciones de incertidumbre en donde el empresario debe decidir; es posible que éste obtenga cierta información, aunque no se puede asociar a las distintas alternativas las probabilidades de presentación de cada una de ellas.

Es aquí en donde la matemática difusa puede utilizarse como complemento de las herramientas aplicables para la solución de problemas de decisión en situaciones de incertidumbre.

Paulino E. Mallo en un trabajo presentado sobre el tema menciona que Arnold Kaufmann, al referirse a la relación entre números borrosos y variables aleatorias, asegura que "*transformar un número borroso en Ley de probabilidad resulta inaplicable ya que no es admisible considerar como objetivo un dato subjetivo. A no ser que se posea un haz suficientemente grande de datos subjetivos o se abandone la ciencia por el arte, pues éste es una realización subjetiva del pensamiento cuyo destino es que sea aceptada tal cual es por un suficientemente elevado número de observadores. Es evidente que lo ideal en cada ciencia es la objetividad, pero la realidad nos obliga día a día a tener en cuenta las informaciones*

*accesibles menos seguras, pero utilizables en nuestros razonam ientos y en los ordenadores".*

# **DESCRIPCION DEL METODO**

En la literatura sobre evaluación de proyectos se pueden encontrar varios criterios para fundamentar la racionalidad de las decisiones de inversión.

Entre ellos, el criterio del valor actual neto es uno de los que tiene en cuenta la cronología de ios flujos de caja, utilizando el procedimiento de actualización, para homogeneizar las cantidades de dinero percibidas en diferentes momentos.

Este método consiste en actualizar los flujos netos de fondos mediante una tasa de descuento, cuya sumatoria será comparada con la inversión inicial.

Serán rechazados aquellos proyectos en los que la inversión inicial supere el valor del flujo de fondo actualizado. Si la empresa no tiene racionamiento de fondos serán aceptados todos aquellos, cuyos flujos de fondos supere el costo de la inversión.

En caso de tratarse de proyectos mutuamente excluyentes se preferirán aquellos que presenten mayor diferencia entre flujo e inversión.

El criterio de valor actual neto supone inversiones no complementarias, que permitan aceptación de unas y rechazo de otras y un objetivo de maximización de beneficios.

Si llamamos  $i_1$ ,  $i_2$ , ..., $i_n$  a los tipos de descuento para cada uno de los «n» períodos futuros y sucesivos de tiempo, que suponemos anuales, «A» al desembolso inicial  $y \alpha Q_t$ » al flujo neto de caja del año «t», el valor actual neto de la **inversión vendrá dado** por **la fórmula [1]** (en la próxima página); siendo utilizada en situación de certeza, es decir, cuando tanto el flujo de fondos como la tasa son conocidos.

En el supuesto que tanto Q, como i no sean ciertas, sino que sólo se les puede asociar una probabilidad de ocurrencia a cada uno de ellos, la teoría de las probabilidades es la herramienta necesaria para determinar el valor actual neto.

Cuando los flujos de fondos y la tasa no son suficientemente conocidos con la debida anticipación se ignoran las probabilidades de los mismos.

Supongamos que tenemos información suficiente sobre los flujos netos de fondos, en cambio nuestro desconocimiento sobre la tasa es casi total. A pesar de ello es posible obtener creencia generalizada, para cada uno de los períodos t, que la tasa podría tomar tres valores: el más bajo será r, el valor más posible (de presunción 1) será m, mientras que el valor más alto de i es s.

Estamos así en presencia de un número borroso, que como simplificación suponemos triangular, para describir el valor incierto «i» para cada momento t.

> Se simboliza por:  $i_t = (r_t, m_t, s_t)$

y su representación gráfica es:

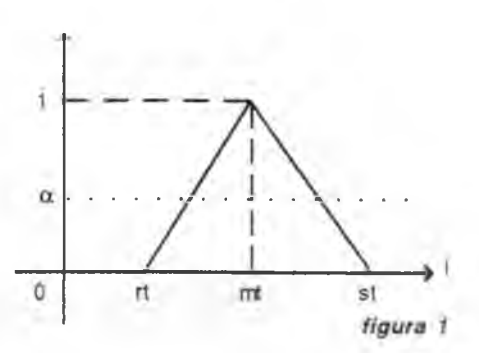

$$
V.A.N. = -A + \frac{Q_1}{(1+i_1)} + \frac{Q_2}{(1+i_1)(1+i_2)} + \frac{Q_n}{(1+i_1)(1+i_2)...(1+i_n)}
$$
 [1]

Si designamos por [ $r_t(\alpha)$ ,  $s_t(\alpha)$ ] el intervalo de confianza del N.B.T., al nivel  $\alpha$ , será:  $\forall \alpha \in [0, 1]$ 

$$
[r_t(\alpha), s_t(\alpha)] = [r + (m-r)\alpha, s - (s \cdot m)\alpha]
$$

La expresión [1] quedará reformulada según vemos en [2],

$$
VAN = -A + C1
$$
  
\n
$$
= C1
$$
  
\n
$$
= C2
$$
  
\n
$$
= C2
$$
  
\n
$$
= C2
$$
  
\n
$$
= C2
$$
  
\n
$$
= C2
$$
  
\n
$$
= C2
$$
  
\n
$$
= C2
$$
  
\n
$$
= C2
$$
  
\n
$$
= C2
$$
  
\n
$$
= C2
$$
  
\n
$$
= C2
$$
  
\n
$$
= C2
$$
  
\n
$$
= C2
$$
  
\n
$$
= C2
$$
  
\n
$$
= C1
$$
  
\n
$$
= C2
$$
  
\n
$$
= C1
$$
  
\n
$$
= C2
$$
  
\n
$$
= C1
$$
  
\n
$$
= C2
$$
  
\n
$$
= C1
$$
  
\n
$$
= C1
$$
  
\n
$$
= C1
$$
  
\n
$$
= C1
$$
  
\n
$$
= C1
$$
  
\n
$$
= C1
$$
  
\n
$$
= C1
$$
  
\n
$$
= C1
$$
  
\n
$$
= C1
$$
  
\n
$$
= C2
$$
  
\n
$$
= C1
$$
  
\n
$$
= C2
$$
  
\n
$$
= C1
$$
  
\n
$$
= C2
$$
  
\n
$$
= C2
$$
  
\n
$$
= C2
$$

fórmula que nos proporciona, para el nivel  $\alpha$ , el intervalo de confianza del valor actual neto del proyecto de inversión.

Sabiendo que:

t  $\varepsilon$  [1,2,3,...,n]

y por álgebra de los números borrosos es:

1 + [ 
$$
r_t(\alpha)
$$
,  $s_t(\alpha)$  ] = [ 1, 1 ] + [  $r_t(\alpha)$ ,  $s_t(\alpha)$  ] = [ 1 +  $r_t(\alpha)$ , 1 +  $s_t(\alpha)$  ]  
\n[3]

y teniendo en cuenta además, que por trabajar en **R(+),** es:

$$
\frac{1}{1 + [\; r_t(\alpha), \; s_t(\alpha)]} = \left| \frac{1}{1 + s_t(\alpha)}, \; \frac{1}{1 + r_t(\alpha)} \right| \; [4]
$$

la fórmula [2] la podemos presentar de la siguiente manera:

$$
VAN = -A[1,1] + Q, \left[\frac{1}{1 + s_1(\alpha)} \cdot \frac{1}{1 + r_1(\alpha)}\right] +
$$
  
+ 
$$
Q_2 \left[\frac{1}{[1 + s_1(\alpha)] [1 + s_2(\alpha)]} + \frac{1}{[1 + r_1(\alpha)] [1 + r_2(\alpha)]}\right] +
$$
  
+ 
$$
Q_n \left[\frac{1}{[1 + s_1(\alpha)] [1 + s_2(\alpha)] \dots [1 + s_n(\alpha)]} + \frac{1}{[1 + r_1(\alpha)] [1 + r_2(\alpha)] \dots [1 + r_n(\alpha)]}
$$

Esta última expresión, nos permitirá: • calcular los resultados posibles entre los cuales, para cada nivel de confianza, se confia encontrar el resultado real.

• encontrar el valor correspondiente a la máxima presunción, es decir para  $\alpha=1$ • determinar el nivel *a* que permita aceptar las hipótesis sobre  $[r_n(\alpha), s_n(\alpha)]$ .

# **CASO PRACTICO**

Para alcanzar el objetivo de este trabajo se analizará en forma sencilla un caso concreto de aplicación de la matemática borrosa en uno de los criterios de evaluación de proyectos de inversión. Se ha utilizado para ello un modelo que representa la realidad en forma simplificada.

Supongamos que se desea calcular el valor actual neto (VAN) de un proyecto de inversión del cual tenemos la siguiente información:

Inversión inicial realizada al momento en que se efectúa la evaluación, momento cero: A = 5. 000

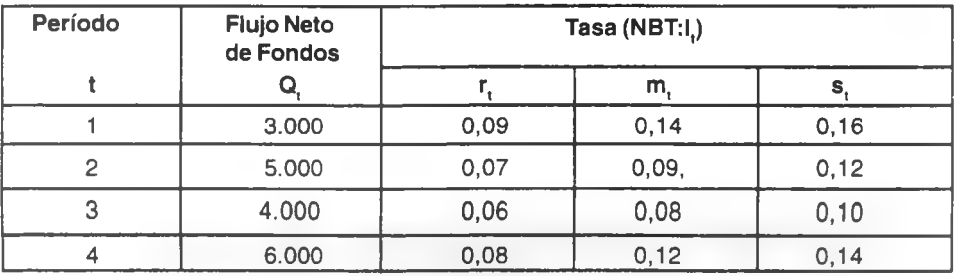

Para utilizar la fórmula [5], previamente efectuaremos los siguientes cálculos, de acuerdo a lo dicho anteriormente.

[**6**]

 $1 + r_1(\alpha) = 1 + r_1 + (m_1 - r_1) \alpha = 1,09 + 0,05 \alpha$  $1 + r_2(\alpha) = 1 + r_2 + (m_2 \cdot r_2) \alpha = 1,07 + 0,02 \alpha$  $1 + r_3(\alpha) = 1 + r_3 + (m_3 - r_3) \alpha = 1,06 + 0,02 \alpha$  $1 + r_4(\alpha) = 1 + r_4 + (m_4 - r_4) \alpha = 1,08 + 0,04 \alpha$ 

Partiendo de estos valores podemos calcular el producto de  $[1 + r_t(\alpha)]$  para cada uno de los «t» períodos desde  $t = 1$  hasta  $t = n$ .

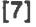

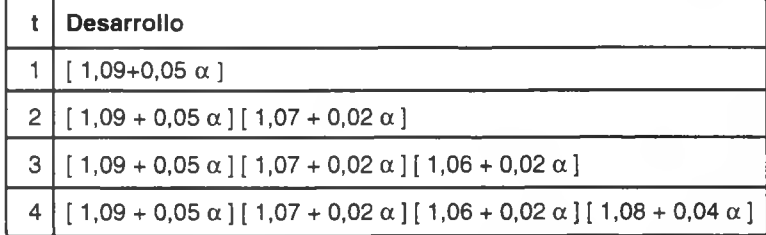

Análogamente haremos

[**8**]

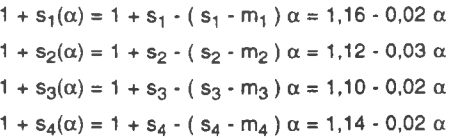

y la tabla correspondiente al producto de  $[1 + s<sub>t</sub> (\alpha)]$  para el periodo «n», desde  $t = 1$  hasta  $t = n$  será:

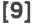

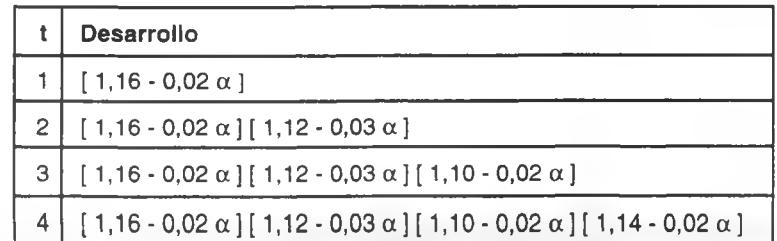

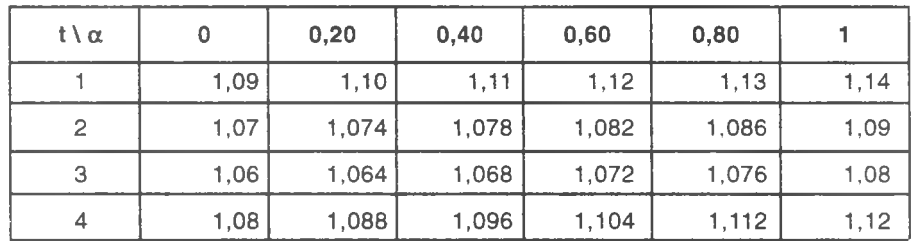

Los resultados de [6] para distintos valores de  $\alpha$  son: **[ 10]**

De igual forma para [8] tendremos:

**[11]**

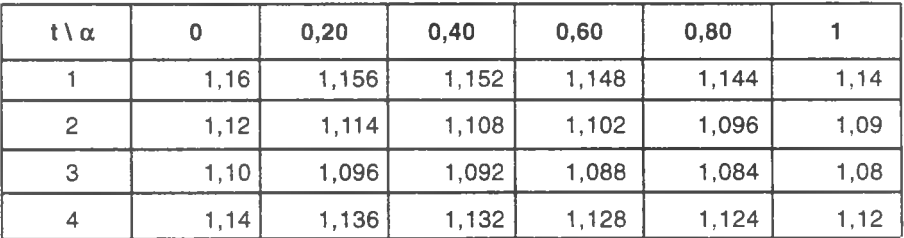

El resultado de los cálculos señalados en [7] y en [9], para los distintos valores de t y  $\alpha$ , se informan a continuación:

[**12**]

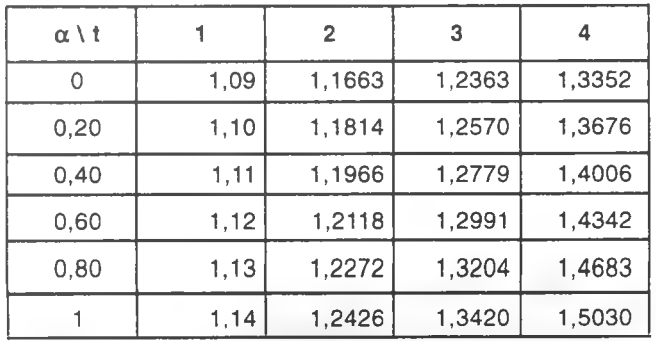

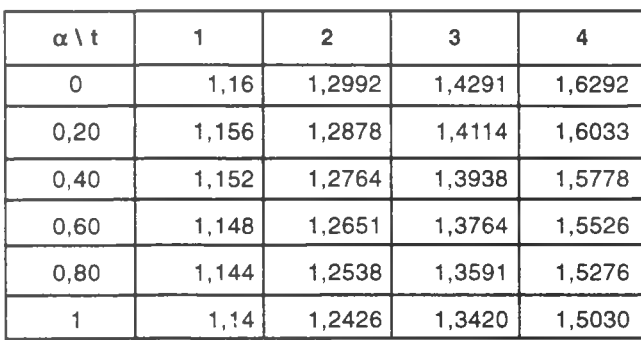

Una vez obtenidos los valores precedentes, estamos en condiciones de aplicar la fórmula [5], que para los distintos valores de *a* dá los siguientes resultados:

[13]

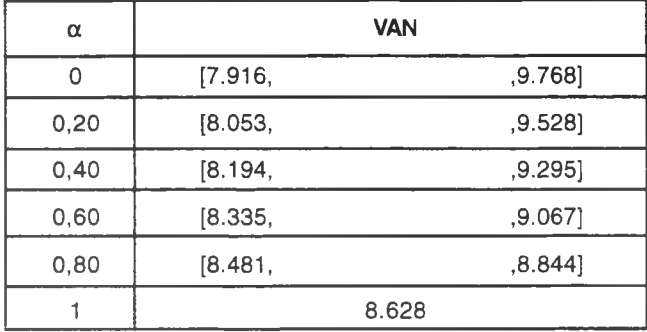

La representación gráfica de los valores precedentes nos permiten dibujar el siguiente gráfico (como simplificación, dijimos, que se trata de un N.B.T.)

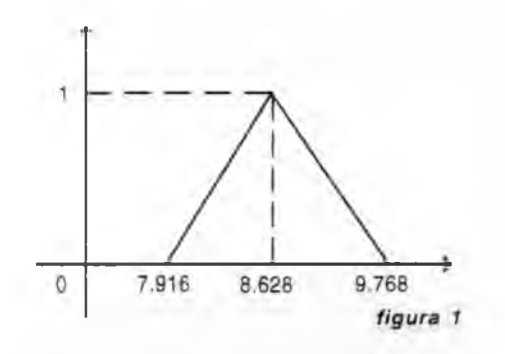

Si ahora suponemos que nuestro desconocimiento sobre los flujos de fondos es casi total, pero poseemos creencia generalizada que para el período n, los flujos netos de fondos toman los siguientes valores: el más bajo será Q<sub>b</sub>, el más posible (de presunción 1) será Q<sub>p</sub>, y el más alto será Q<sub>a</sub>. Entonces tendremos

$$
\forall \alpha \in [0, 1]
$$
  
\n
$$
Q\alpha_n = [Q_b + (Q_b \cdot Q_b) \alpha, Q_a \cdot (Q_a \cdot Q_0) \alpha]
$$

siendo los flujos netos de fondos considerados, los que corresponden para el periodo n.

El tipo de actualización para dicho período será:

$$
\forall \alpha \in [0, 1]
$$
\n
$$
\frac{1}{\left[1 + s - (s - m)\alpha\right]_n} \frac{1}{\left[1 + r + (m - r)\alpha\right]_n}
$$

Por lo que el valor actualizado de  $Q\alpha_n$  será<sup>-</sup>

$$
\nabla \alpha \epsilon [0, 1]
$$
  

$$
\nabla \alpha_n = \left[ \frac{Q_b + (Q_p - Q_b) \alpha}{[1 + s - (s - m) \alpha]_n} \right]_0
$$
  

$$
\frac{Q_a - (Q_a - Q_p) \alpha}{[1 + r + (m - r) \alpha]_n}
$$

Por lo que el valor actual neto será la sumatoria de los valores actualizados de los flujos netos de fondos de cada uno de los períodos.

Para seleccionar uno de entre los proyectos de inversión aceptados, según el criterio de evaluación recién aplicado, se procede a clasificar los números borrosos considerando su máximo, y de ahí, estimar las distancias respectivas en relación al límite superior, teniendo en cuenta que éstas se forman por la suma de las distancias a la izquierda y a la derecha.

De esta manera si se consideran dos inversiones inciertas actualizadas  $A_1$  y  $A_2$  se calculará primero:

 $A_m = A_1 \vee A_2$  y de ahí

d ( $A_i$ ,  $A_m$ ),  $j = 1, 2$ 

La distancia «d» va a proporcionar un orden total y permitirá tomar la decisión para aquel proyecto que proporcione el valor máximo.

resultados, concuerdan con las que, en términos generales, se habían anticipado cuando se realizó la descripción del método.

Las consideraciones sobre los

#### **CONCLUSIONES**

La realidad con la que se enfrenta el profesional es visiblemente distinta a los modelos acotados que presenta la bibliografía para el estudio y análisis de temas, tales como evaluación de proyectos de inversión y tantos otros en los que si

bien no existe total incertidumbre, la misma se presenta en un grado elevado. Es por esto que la aplicación de la matemática difusa en el análisis y estudio de estos temas adquiere significativa importancia.

#### **BIBLIOGRAFIA**

- *COSTA Ernesto H. «Decisión y riesgo». Revista Adm. de Empresas. Tomo XVIII. Pag. 401 a 408.*
- *KAUFMANN A. y GIL ALUJA J. «Técnicas operativas de gestión para el tratamiento de la incertidumbre». Ed. Hispano Europea S. A. Barcelona, 1987.*
- *MALLO Paulino E. «Introducción de la matemática difusa en el cálculo financiero». Mar del Plata, Setiembre 1990.*
- *SUAREZ SUAREZ Andres. «Decisiones óptimas de inversión y financiación en la empresa». Editorial Pirámide. Madrid 1980.*

## **AGRADECIMIENTOS**

*Cdor. Paulino E. Mallo. Docente de la Facultad de Ciencias Económicas y Sociales. UNMDP.*

*Lic. M. Cristina Murray. Secretaria de Extensión de la Facultad de Ciencias Económicas y Sociales. UNMDP.*

*Sergio A. Manso. Alumno de la carrera Profesorado de Ingles. UNMDP.*